#### **CS380: Computer Graphics Computer Illumination and Shading**

#### **Sung-Eui Yoon (**윤성의 **)**

#### **C URL ourse URL: http://sglab.kaist.ac.kr/~sungeui/CG/**

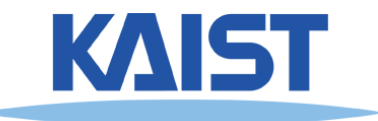

## **Course Objectives**

- **Know how to consider lights during rendering models**
	- **Light sources**
	- ●**Illumination models**
	- **Shading**
	- **Local vs. global illumination**

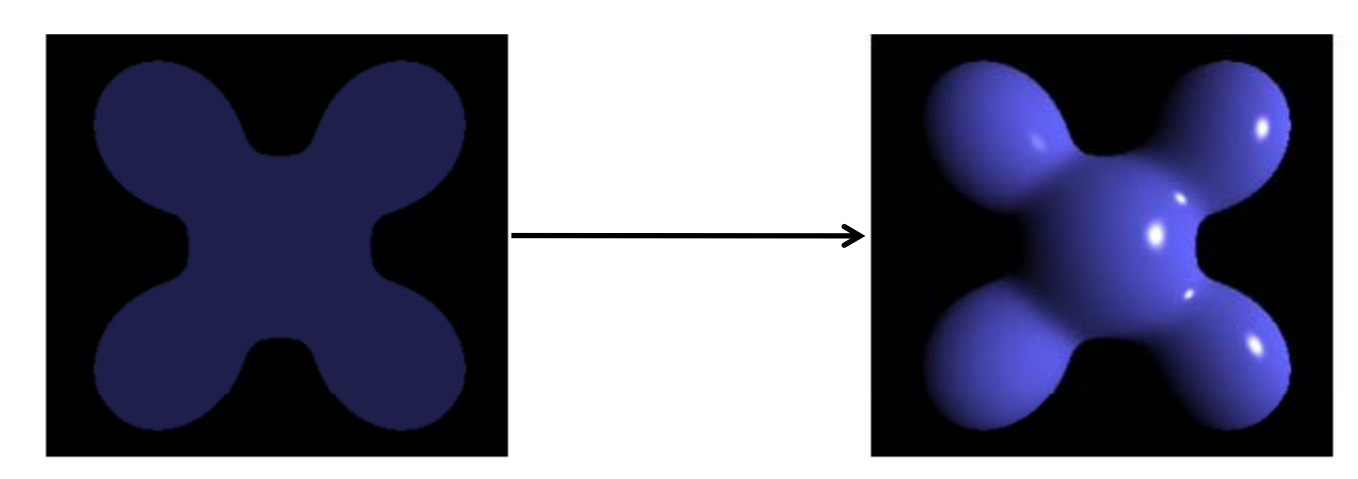

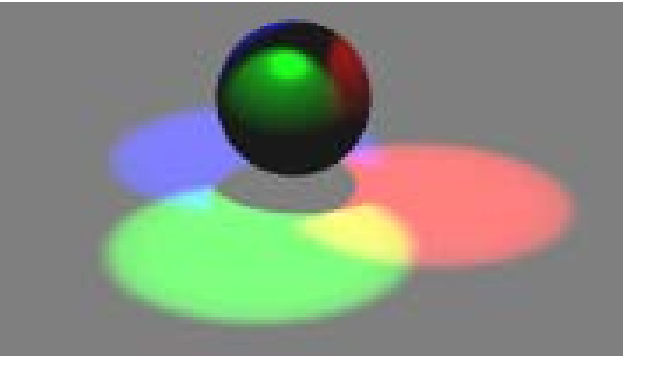

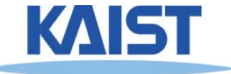

**• Emission and** *reflection***!** 

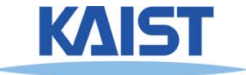

Frequency, Hz

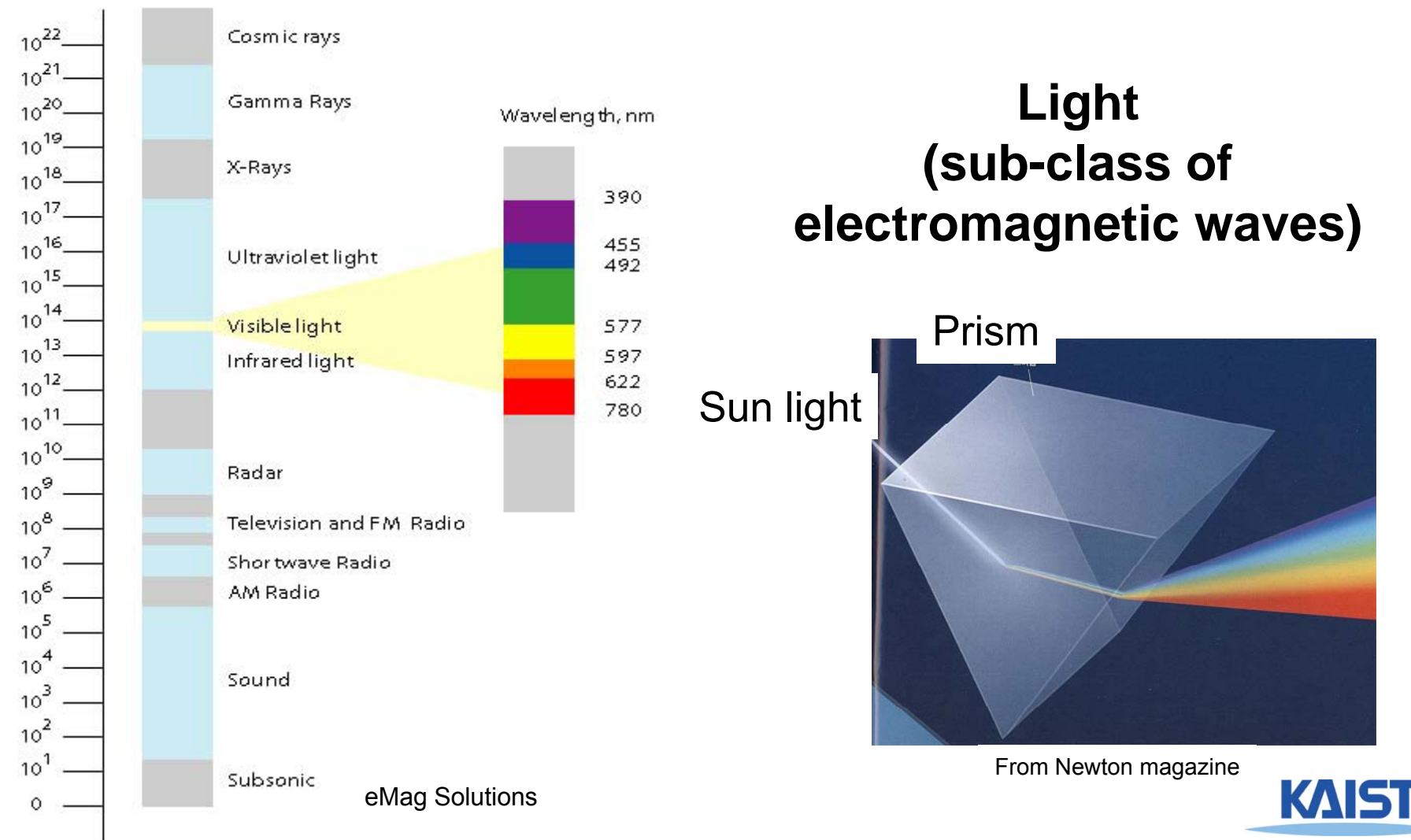

4

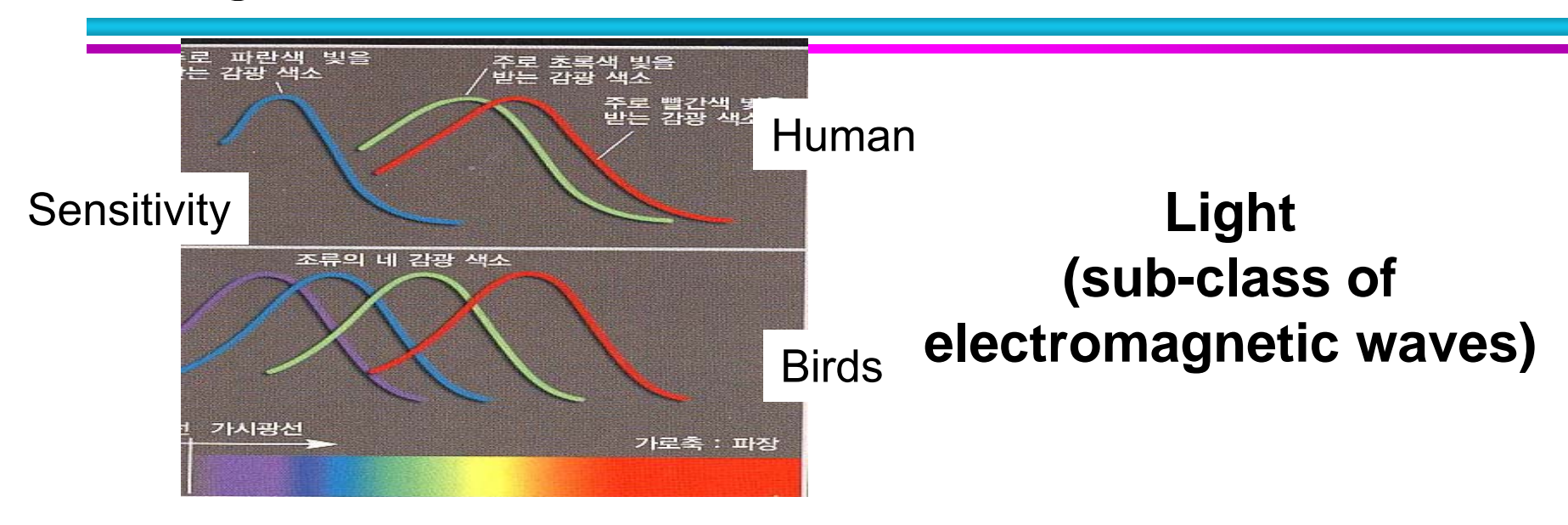

#### Rod and cone

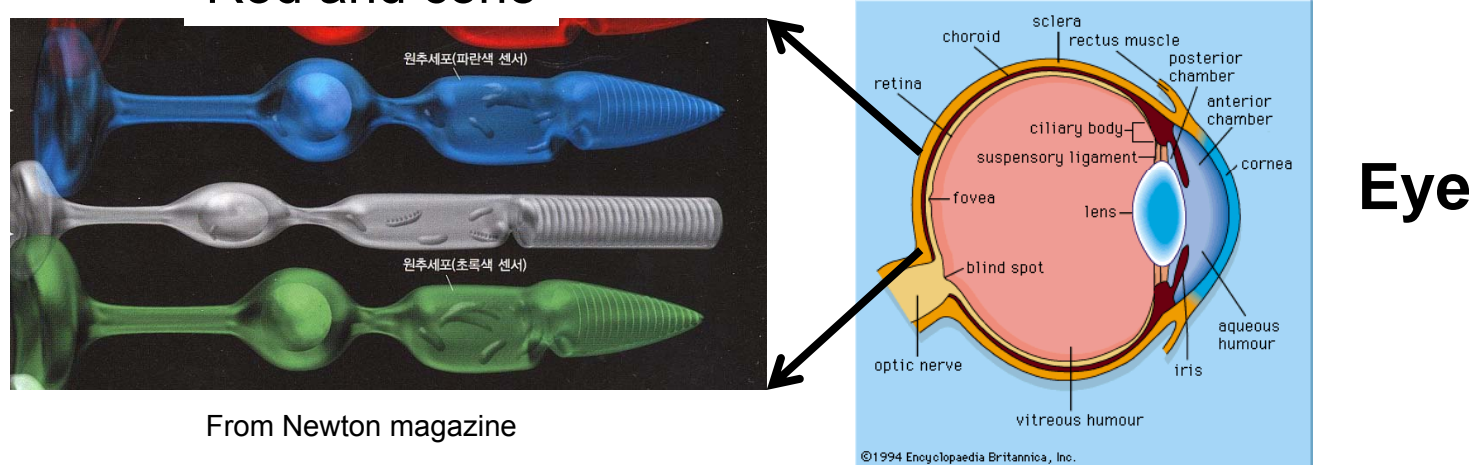

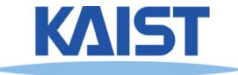

#### **• Emission and** *reflection***!**

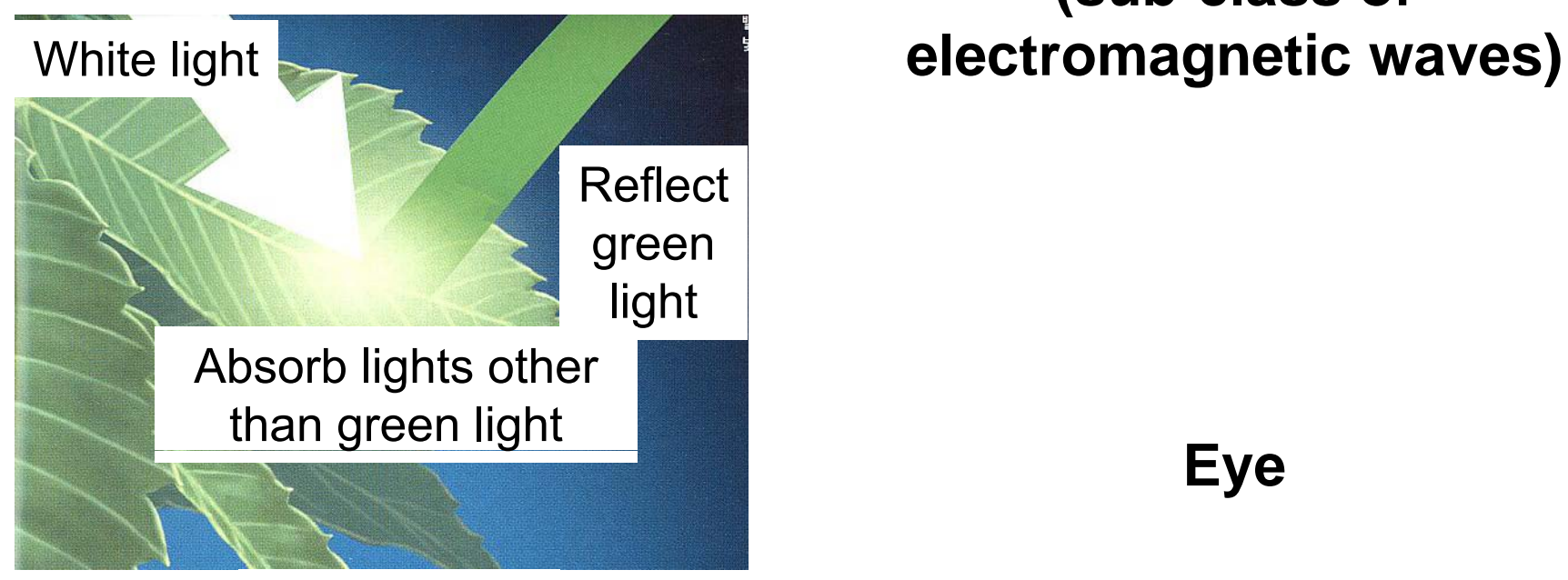

#### **Light (sub-class of**

Eye

From Newton magazine

#### ● **How about mirrors and white papers?**

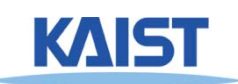

#### **Illumination Models**

- **Physically -based**
	- **Models based on the actual physics of light's inte act o s t atte ractions with matter**
- **Empirical**
	- **Simple formulations that approximate observed phenomenon**

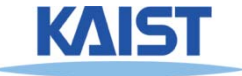

# **Two Components of Illumination**

#### ● **Light sources:**

- **Emittance spectrum (color)**
- **Geometry (position and direction)**
- **Directional attenuation**

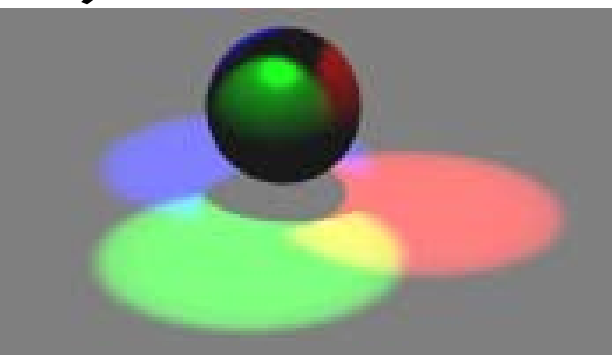

#### ● **Surface p p ro perties:**

- **Reflectance spectrum (color)**
- **Geometry (position, orientation, and microstructure)**
- **Absorption**

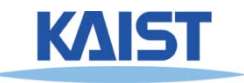

#### **Bi-Directional Reflectance Distribution Function (BRDF)**

**Describes the transport of irradiance to** ● **to radiance**

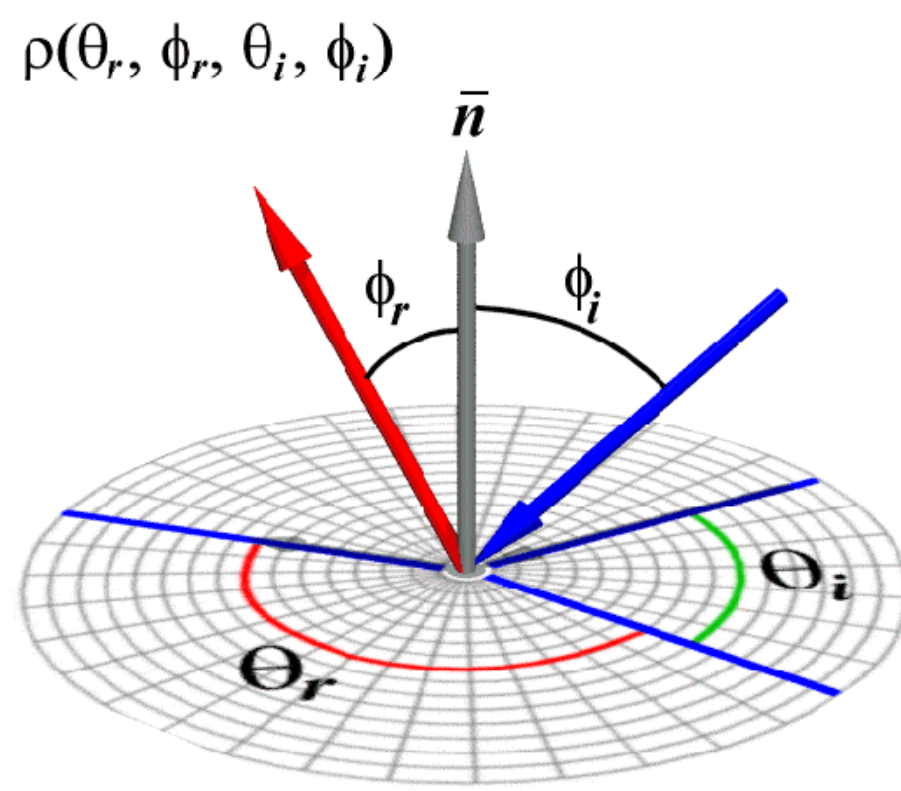

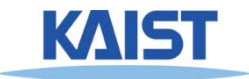

## **Measuring BRDFs**

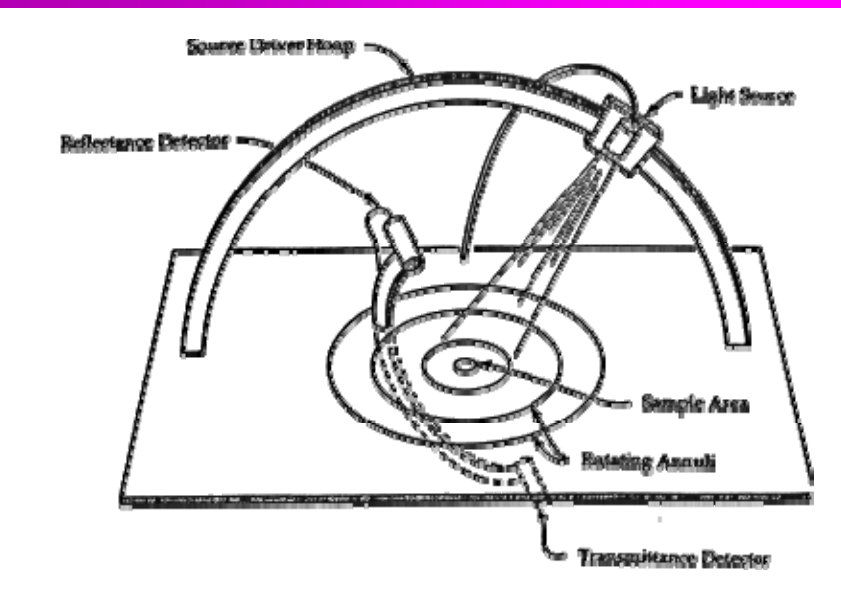

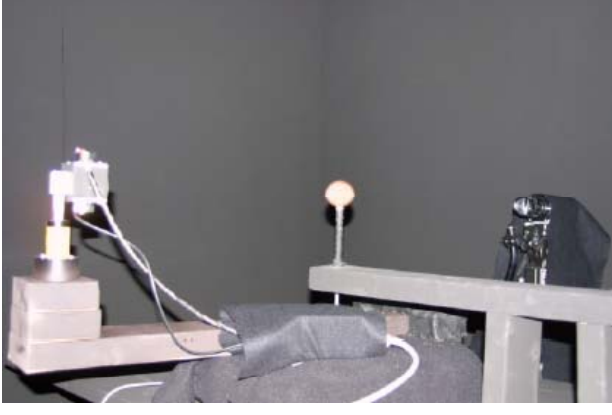

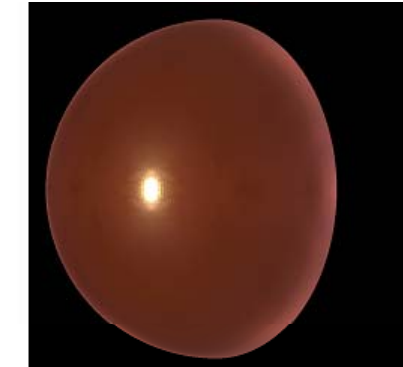

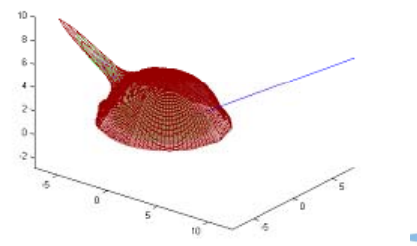

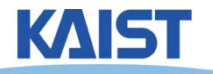

- **Goniophotometer**
	- ●**One 4D measurement at a time (slow)**

#### **How to use BRDF Data?**

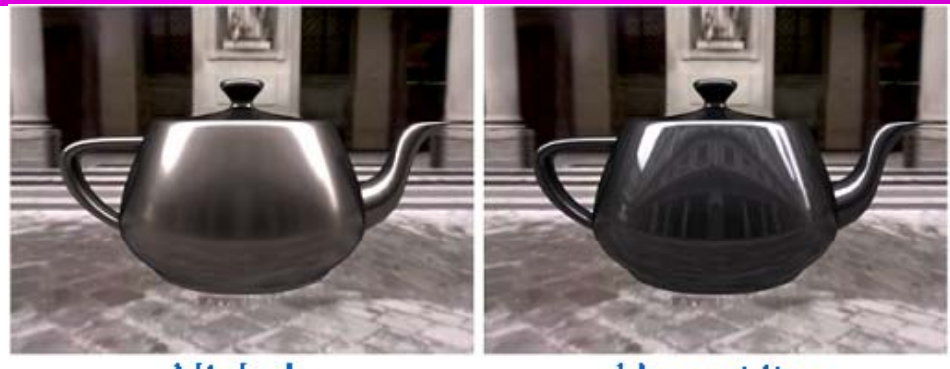

Nickel

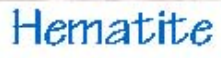

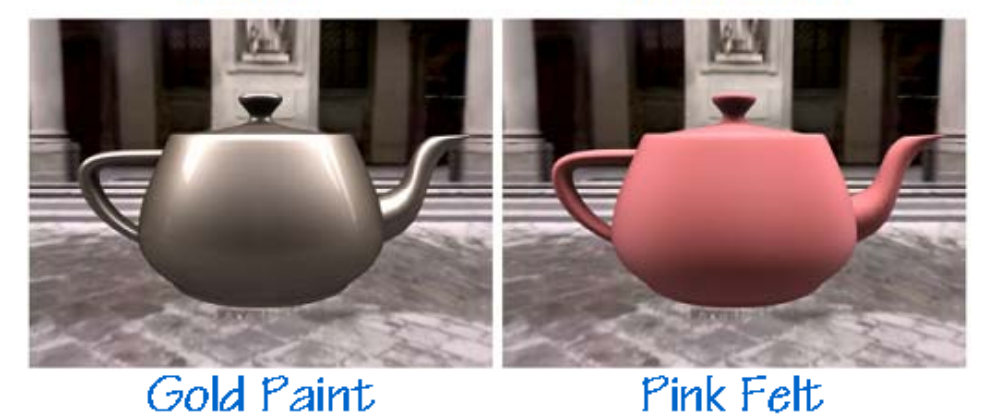

*One can make direct use of acquired BRDFs in a renderer*

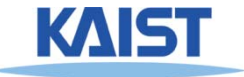

## **Two Components of Illumination**

- **Simplifications used by most computer used by most graphics systems:**
	- **Compute only direct illumination from the illumination emitters to the reflectors of the scene**
	- **Ignore the geometry of light emitters, and consid l h f fl ider only t he geometry o f reflectors**

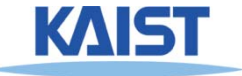

## **Ambient Light Source**

● **A simple hack for indirect illumination**

- Incoming ambient illumination (I<sub>i,a</sub>) is constant **for all surfaces in the scene**
- **Reflected ambient illumination (I<sub>r,a</sub>) depends onl y on the surface's ambient reflection coefficient (k a) and not its position or orientation** $\mathsf{L}_{\mathsf{a}} = \mathsf{K}_{\mathsf{a}} \mathsf{I}_{\mathsf{a}}$
- **These quantities typically specified as (R, G, B) triples**

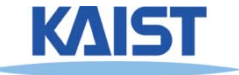

# **Point Light Sources Sources**

- **Point light sources emit rays from <sup>a</sup> single single point**
	- ● **Simple approximation to <sup>a</sup> local light source such as <sup>a</sup> light bulb**  $\mathsf{p}_\mathsf{l}$ p

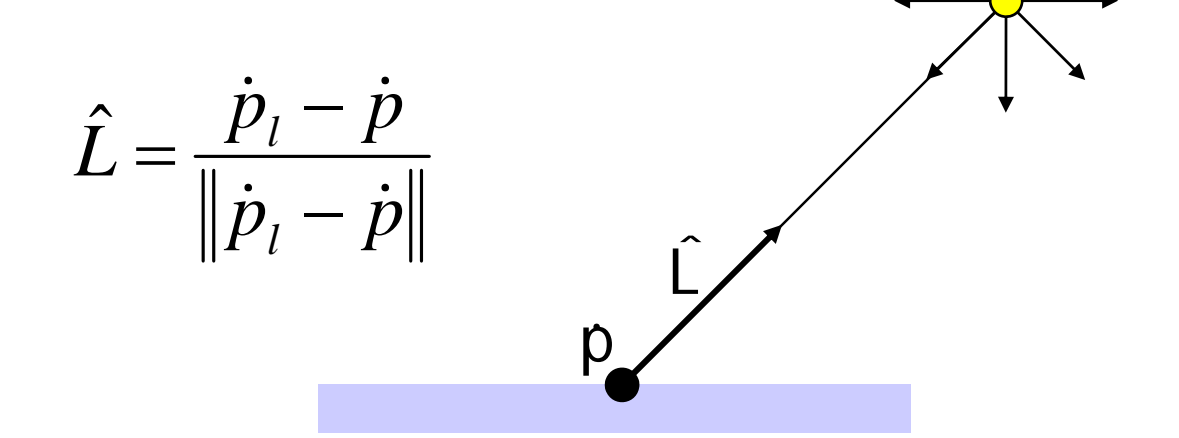

● **The direction to the light changes across the surface**

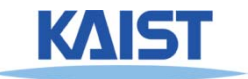

## **Directional Light Sources**

#### ● **Light rays are parallel and have no origin have**

- ●**Can be considered as a point light at infinity**
- ●**A good approximation for sunlight sunlight**

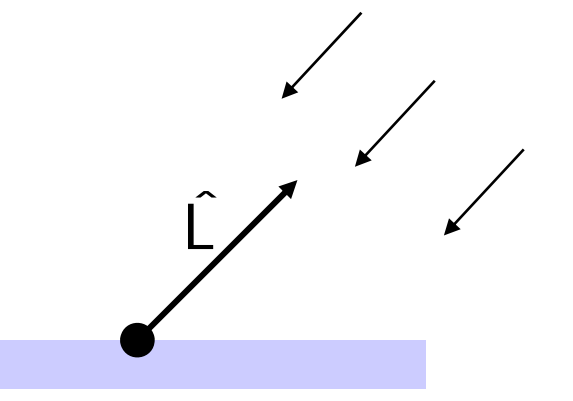

- **The direction to the light source is constant over th f e sur face**
- **How can we specify point and directional lights?**

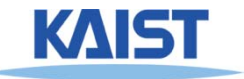

# **Other Light Sources**

#### ● **Spotlights**

● **Point source whose inte <sup>s</sup> ty <sup>a</sup> <sup>s</sup> <sup>o</sup> <sup>a</sup> ay <sup>n</sup> sity fall off way from a given direction** 

#### **• Area light sources**

- ● **Occupies a 2D area (e.g. a polygon or a disk)**
- ●**Generates soft shadows**

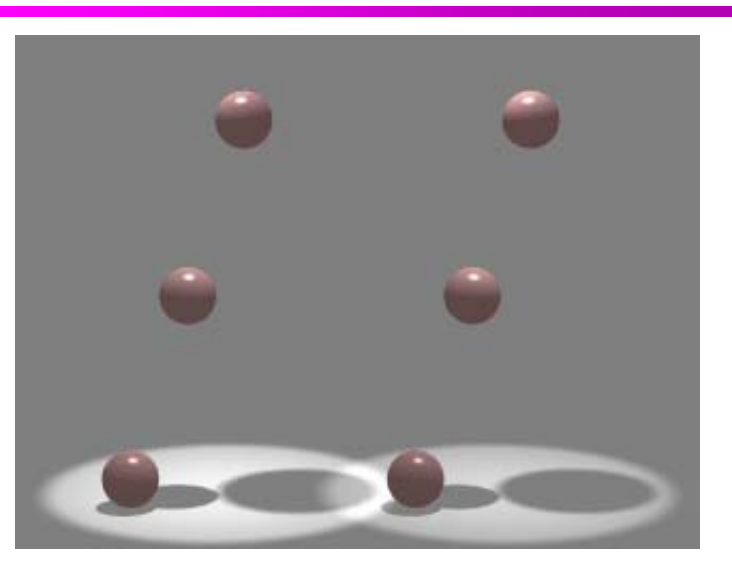

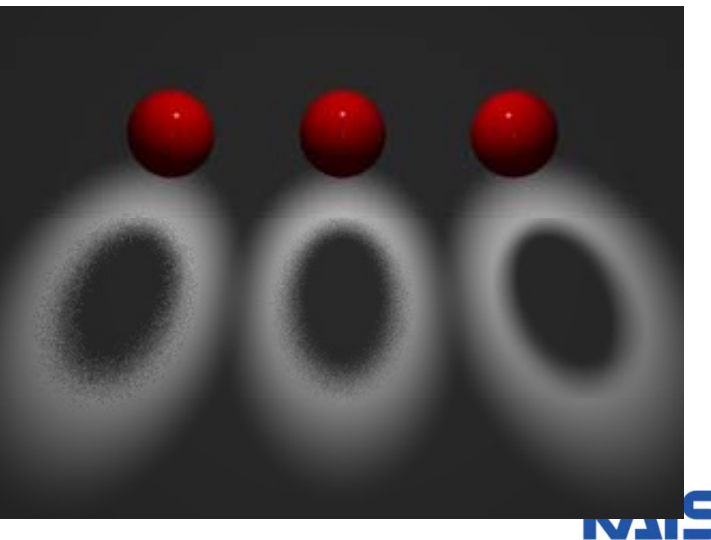

#### **Ideal Diffuse Reflection**

- **Ideal diffuse reflectors (e g chalk) (e.g.,** 
	- **Reflect uniformly over the hemisphere**
	- **Reflection is view is -independent independent**
	- **Very rough at the microscopic level**
- **Follow Lambert s' cosine law**

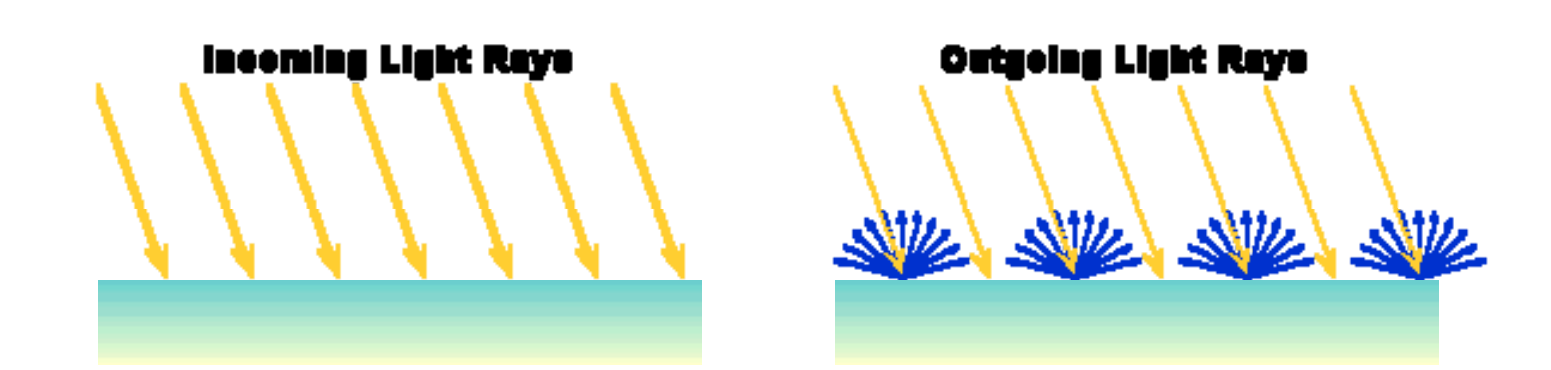

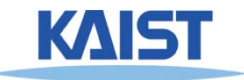

## **Lambert's Cosine Law**

● **The reflected energy from <sup>a</sup> small surface area surface** from illumination arriving from direction **L** is **proportional to the cosine of the angle between**  L ˆˆ**and the surface normal**

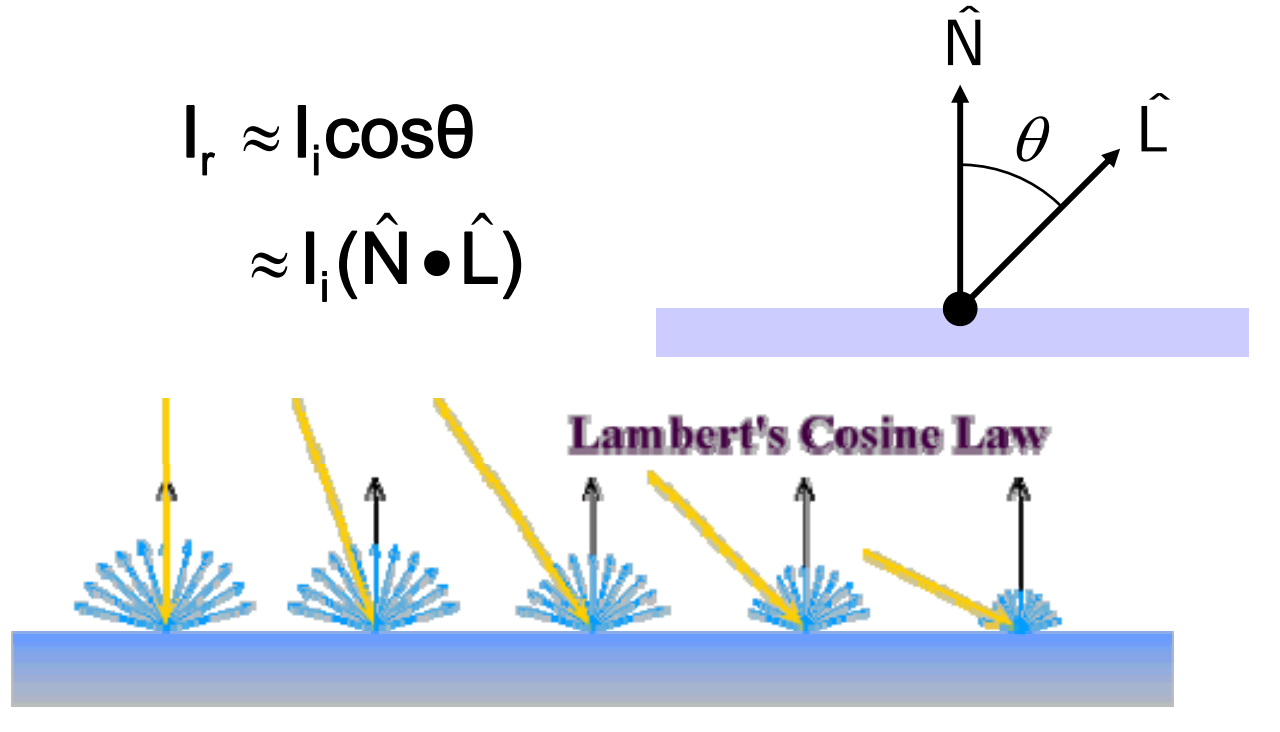

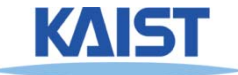

# **Computing Diffuse Reflection**

- **Constant of proportionality depends on on surface properties**  $\hat{\mathsf{I}}_{\mathrm{r.d}} = \mathsf{k}_{\mathrm{d}} \mathsf{I}_{\mathrm{i}}(\hat{\mathsf{N}} \bullet \hat{\mathsf{L}})$  $_{\mathsf{r},\mathsf{d}}=\mathsf{K}_{\mathsf{d}}\mathsf{I}_{\mathsf{i}}$  ( IV  $\bullet\mathsf{L}_{\mathsf{d}}$ 
	- The constant k<sub>d</sub> specifies how much of the **incident light Ii is diffusely reflected**

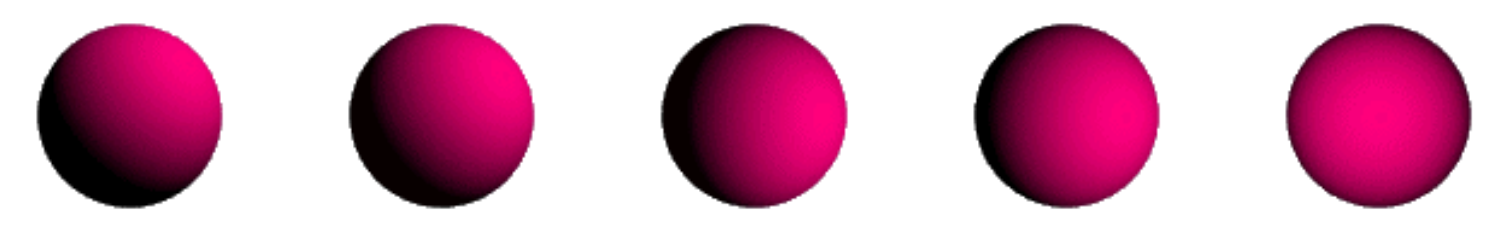

**Diffuse reflection for varying light directions**

• When  $(\hat{N} \cdot \hat{L}) < 0$  the incident light is blocked by **the surface itself and the diffuse reflection is 0 and**

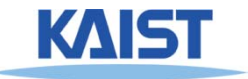

## **Specular Reflection**

- **Specular reflectors have <sup>a</sup> bright view bright, dependent highlight**
	- **E.g., polished metal, glossy car finish, <sup>a</sup> mirror finish,**
	- ● **At the microscopic level a specular reflecting surface is very smooth**
	- **Specular reflection obeys Snell's law**

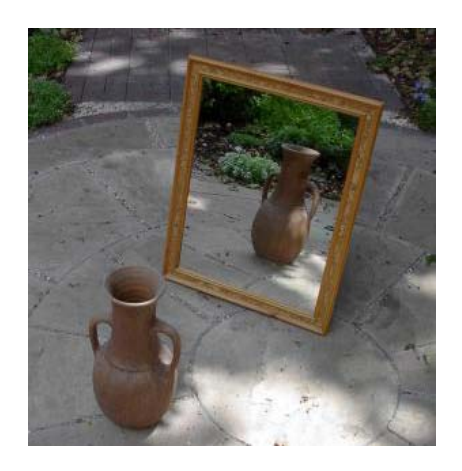

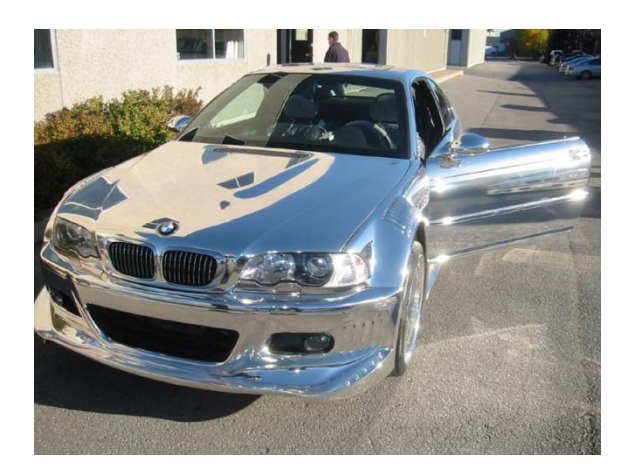

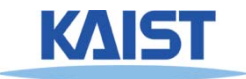

Image source: astochimp.com and wiki

#### **Snell s' Law**

● **The relationship between the angles of the incoming and reflected rays with the normal is given by:** 

 $\eta$  sin $\theta_{\rm i}$  =  $\eta_{\rm o}$  sin $\theta_{\rm o}$ 

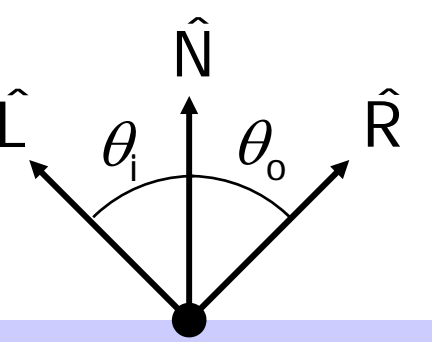

- **ni and no are the indices of refraction for the incoming and outgoing ray, respectively**
- **Reflection** is a special case where  $n_i = n_o$  so  $\theta_o$  $=$   $\theta_i$
- **The incoming ray, the surface normal, and the reflected ray all lie in a common plane**

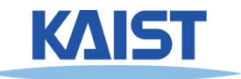

## **Computing the Reflection Vector**

● **The vector R can be computed from the incoming light direction and the surface normal as shown below: below:**

> $\mathsf{R} = (2(\mathsf{N} \mathbin{\cdot}\mathsf{L}))\mathsf{N} \mathbin{-}\mathsf{L}$ ˆˆˆˆˆ $=$  (ZUN·L))IN  $-$  I

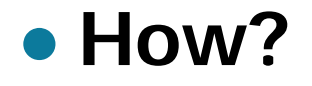

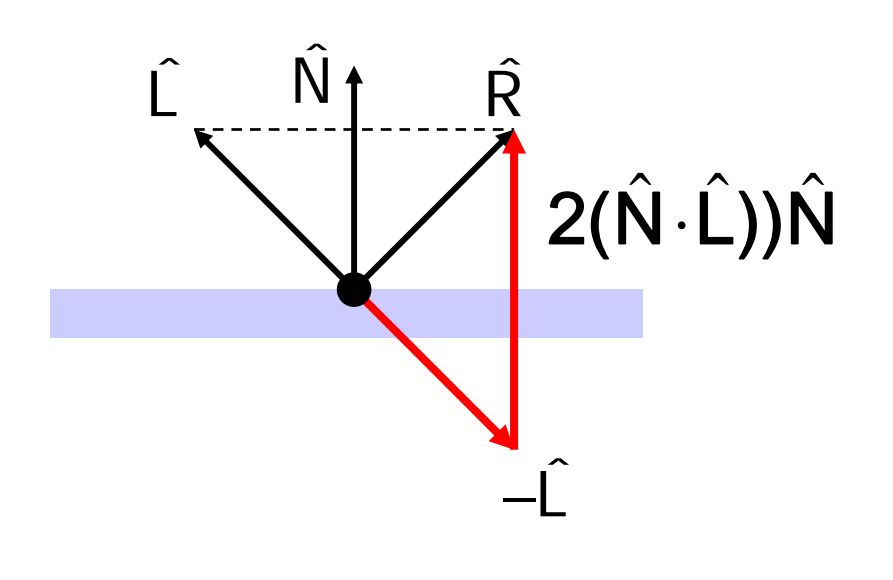

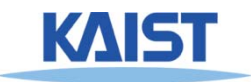

#### **Non-Ideal Reflectors Ideal**

- **Snell's law applies only to only toideal specular reflectors**
	- **Roughness of surfaces causes highlight to causes "spread out"**
	- **Emp y irical models try to simulate the appearance of this effect, without trying to capture the physics of it**

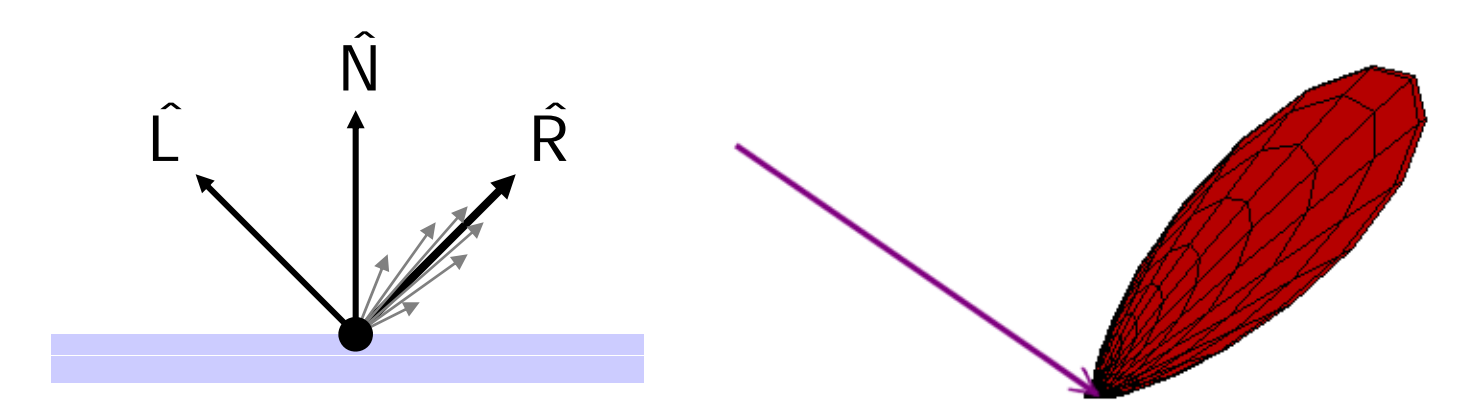

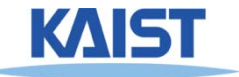

# **Phong Illumination**

- **One of the most commonly used of illumination models in computer graphics**
	- ● **Empirical model and does not have no physical basis**

$$
\mathbf{I}_{r} = \mathbf{k}_{s} \mathbf{l}_{i} (\cos \phi)^{n_{s}}
$$

$$
= \mathbf{k}_{s} \mathbf{l}_{i} (\hat{\mathbf{V}} \cdot \hat{\mathbf{R}})^{n_{s}}
$$

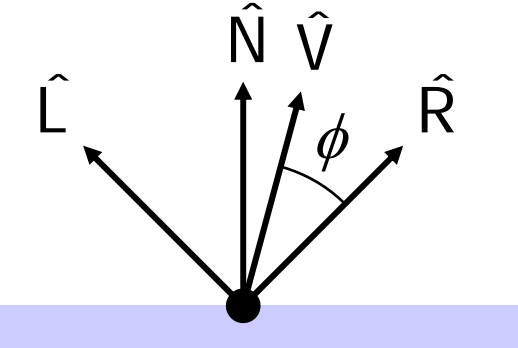

- ● **is the direction to the viewer**  $\hat{(\mathsf{V})}$ 
	- $\hat{V}$  **(** $\hat{V}$  **•** $\hat{R}$ ) is clamped to [0,1] ˆ(V̂•R̂) is clamped to [0,1  $\bullet$  t
	- **The specular exponent n<sub>s</sub> controls how quickly the highlight falls off**

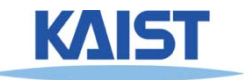

#### **Effect of Specular Exponent**

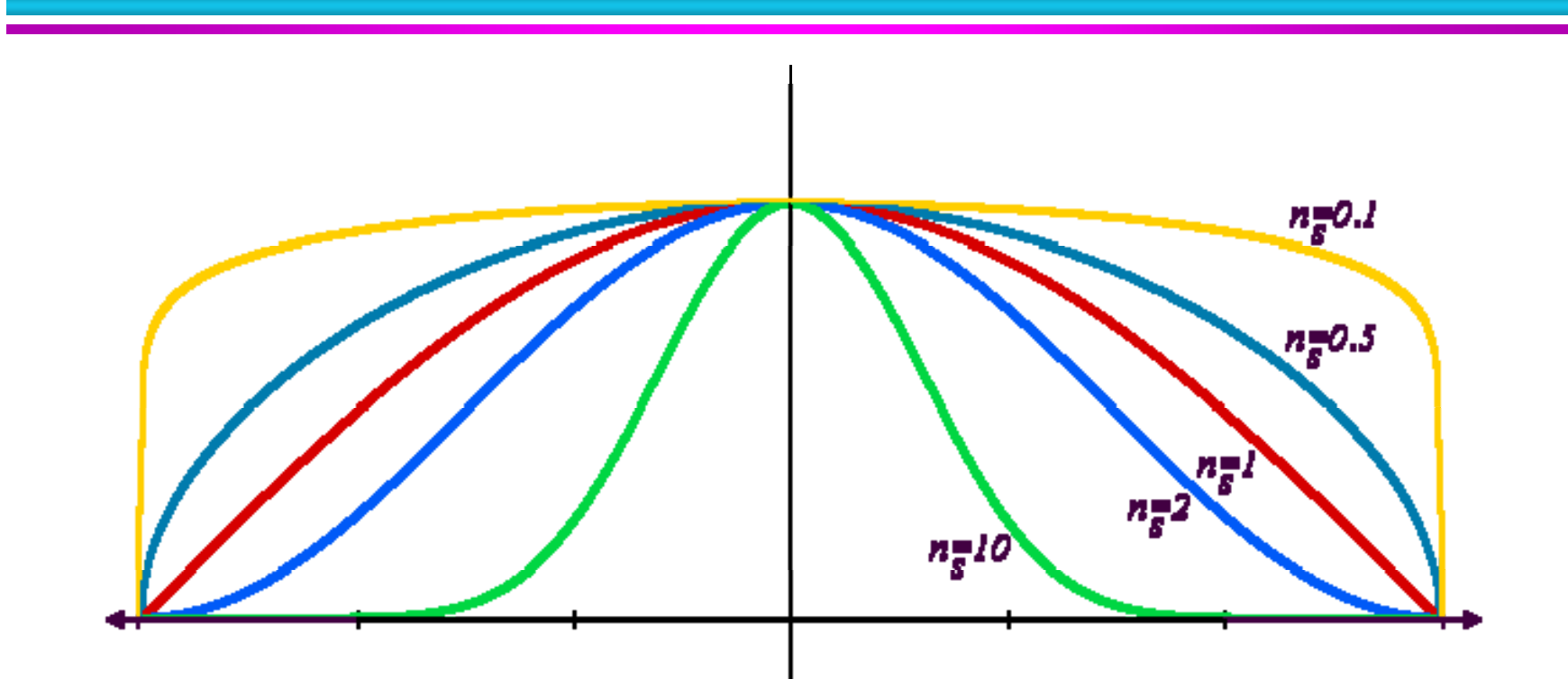

● **How the shape of the highlight changes with varying n s**

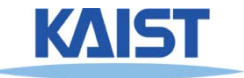

#### **Examples of Phong**

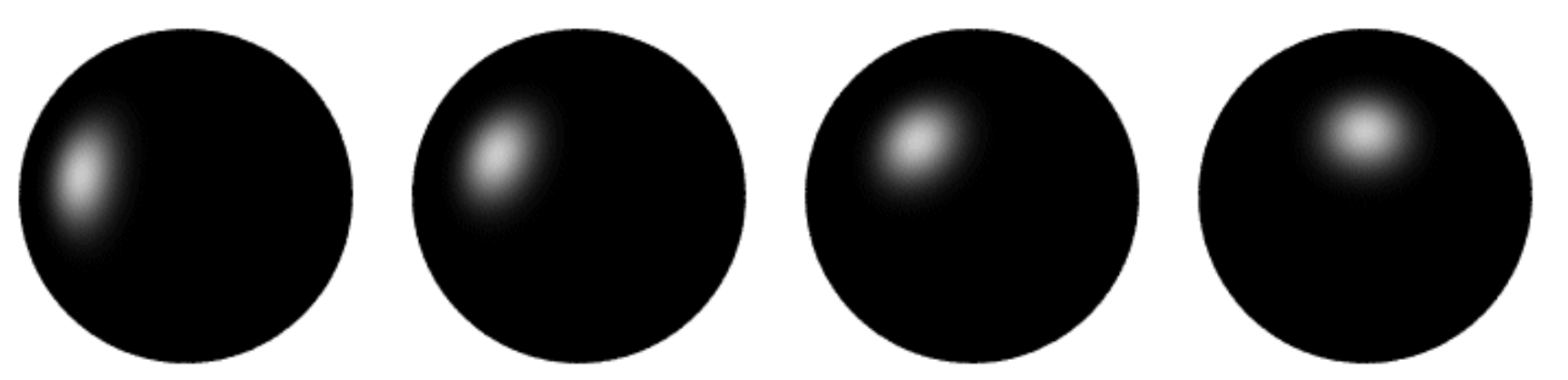

**varying light direction**

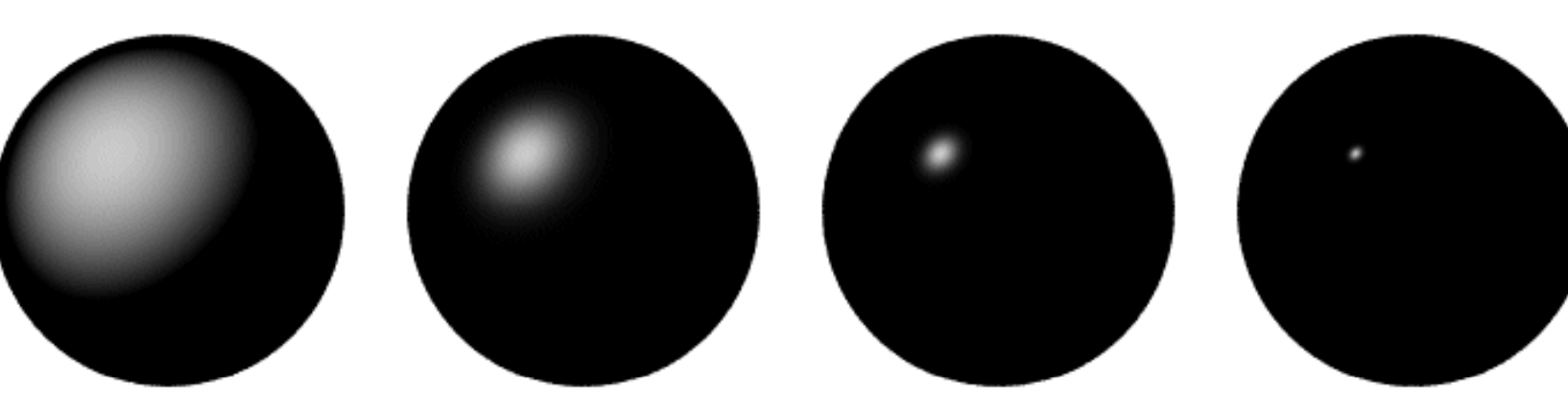

**varying specular exponent**

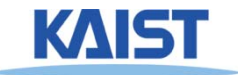

#### **Blinn & Torrance Variation**

● **Jim Blinn introduced another approach for another computing Phong-like illumination based on the work of Ken Torrance:**

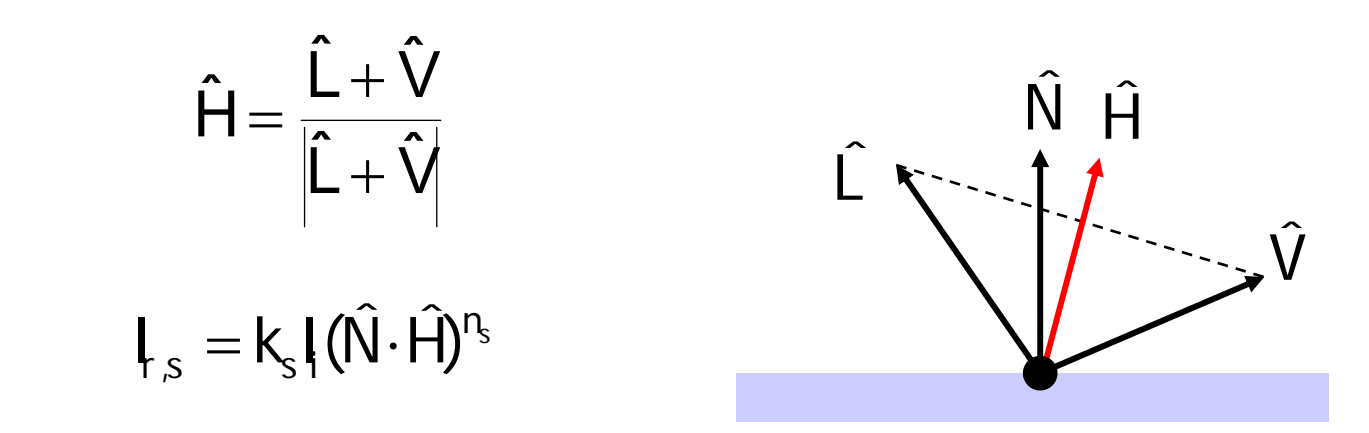

**. h** is the half-way vector that bisects the ˆ**light and viewer directions**

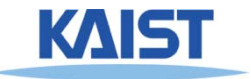

# **Putting it All Together**

#### numLights  $\sum_{j=1}$  $=$   $\rightarrow$  (K',I', +K',I',max((N $\bullet$ L, ),U) +K',I',max((V $\bullet$ j=1  $\lim_{\Omega \to 0} \left( \frac{1}{\Omega} \right) \left( \frac{1}{\Omega} \right)$ s j  $j$  /,  $\mathsf{v}_\mathsf{J}$  ,  $\mathsf{v}_\mathsf{S}$ j d j d j a j r ∠ v≅a  $\mathbf{I}_{\rm r} = \sum_{\rm i}^{\rm s} (\mathbf{k}_{\rm a}^{\rm j} \mathbf{l}_{\rm a}^{\rm j} + \mathbf{k}_{\rm d}^{\rm j} \mathbf{l}_{\rm d}^{\rm j} \mathsf{max}((\hat{\mathsf{N}} \cdot \hat{\mathsf{L}}_{\rm i}),0) + \mathbf{k}_{\rm s}^{\rm j} \mathbf{l}_{\rm s}^{\rm j} \mathsf{max}((\hat{\mathsf{V}} \cdot \hat{\mathsf{R}}),0))^{n_{\rm s}}$ ˆˆˆ

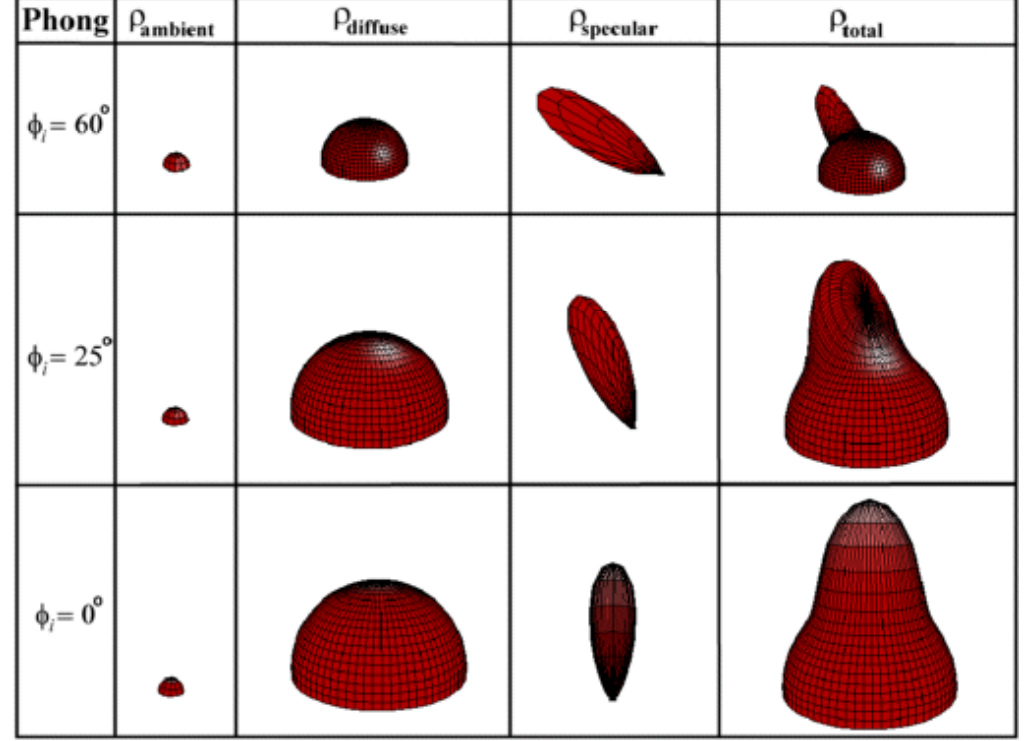

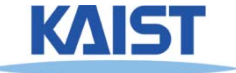

# **Putting it All Together**

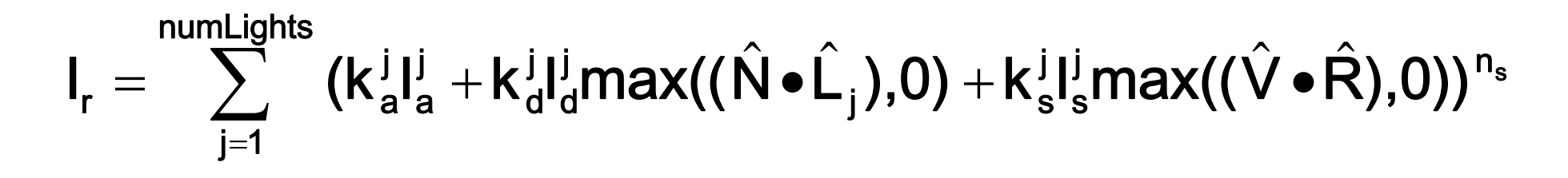

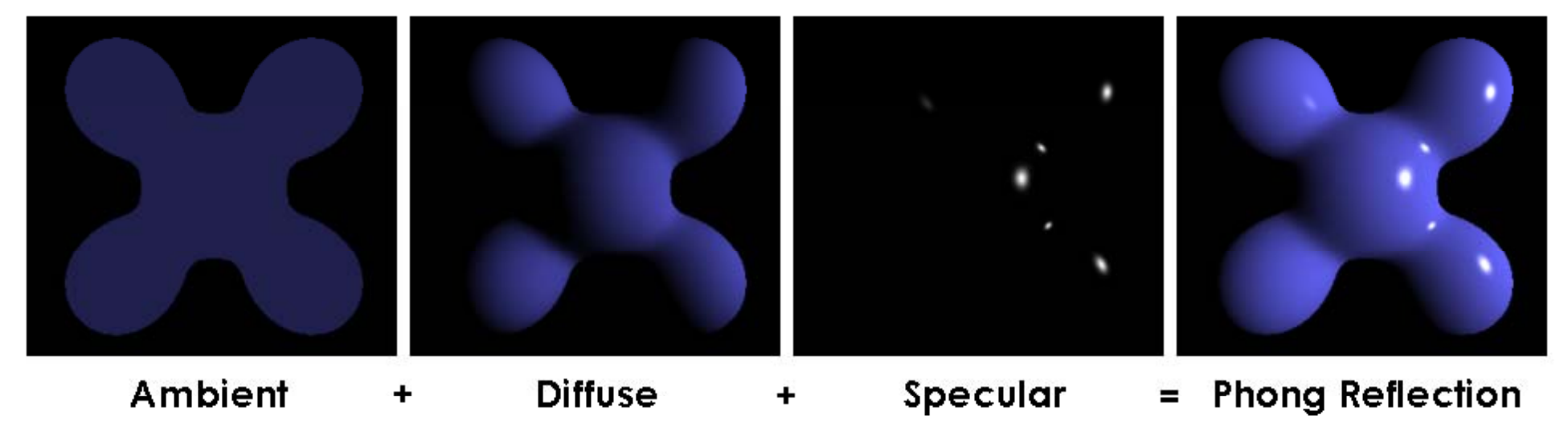

From Wikipedia

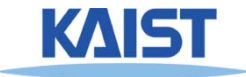

# **OpenGL s' Illumination Model Model**

#### numLights  $\sum$  $\equiv$  $=$   $\rightarrow$  (K'I',  $+$ K'I',max((N $\bullet$ L, ).U)  $+$ K'I',max((V $\bullet$ j=1  $\lim_{\Omega \to 0} \left( \frac{1}{\Omega} \right) \left( \frac{1}{\Omega} \right)$ s j  $j$  /,  $\mathsf{v}_\mathsf{J}$  ,  $\mathsf{v}_\mathsf{S}$ j d j d j a j r ∠ v a  $\mathsf{I}_r = \sum_{\mathsf{A}}^{\mathsf{S}} \left( \mathsf{K}_a^{\mathsf{I}} \mathsf{I}_a^{\mathsf{I}} + \mathsf{K}_d^{\mathsf{I}} \mathsf{I}_d^{\mathsf{I}} \mathsf{max}((\hat{\mathsf{N}} \bullet \hat{\mathsf{L}}_i), 0) + \mathsf{K}_s^{\mathsf{I}} \mathsf{I}_s^{\mathsf{I}} \mathsf{max}((\hat{\mathsf{V}} \bullet \hat{\mathsf{R}}), 0))^{n_s} \right)$

#### ●**Problems with empirical models:**

- **What are the coefficients for copper?**
- What are  $k_{a}$ ,  $k_{s}$ , and  $n_{s}$ ? **A th bl titi ? Are they measurable quantities?**
- **Is my picture accurate? Is energy conserved?**

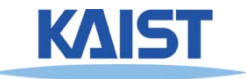

# **Lights** in OpenGL

- **Light positions are specified in homogeneous coordinates**
	- **They are transformed by the current modelview matrix**
- **Directional li ght sources have w=0**

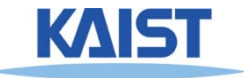

## **Lights** in OpenGL

```
# define a directional light
lightDirection = [1, 1, 1, 0]
gg ( lLi
ghtfv
(GL LIGHT0 _
, GL POSITION _
,g ) li
ghtDirection
)
glEnable(GL_LIGHT0)
```

```
# define a point light  

lightPoint = [100, 100, 100, 1]
glLightfv(GL_LIGHT1, GL_POSITION, lightPoint)
glEnable(GL LIGHT1) 
_LIGHT1)
```

```
# set up light's color
glLightfv(GL_LIGHT0, GL_AMBIENT, ambientIntensity)
glLightfv(GL_LIGHT0, GL_DIFFUSE, diffuseIntensity)
glLightfv(GL_LIGHT0, GL_SPECULAR, specularIntensity)
```
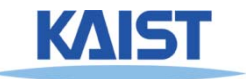

#### **OpenGL Surface Properties**

**glMaterialfv(GL\_FRONT, GL\_AMBIENT, ambientColor) glMaterialfv(GL\_FRONT, GL\_DIFFUSE, diffuseColor) g (\_ , \_ ,p ) lMaterialfv(GL FRONT , GL SPECULAR , s pecularColor) glMaterialfv(GL\_FRONT, GL\_SHININESS, nshininess)**

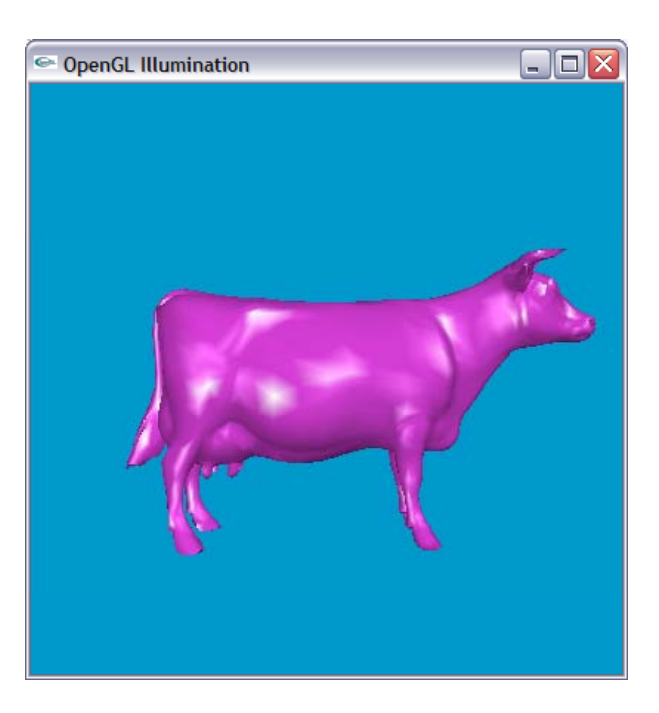

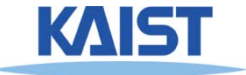

#### **Illumination Methods**

- **Illumination can be expensive**
	- **Requires computation and normalizing of vectors for multiple light multiple lightsources**
- **Compute illumination for faces vertices or for faces, vertices, pixels with increasing realism and computing overhead**
	- **Correspond to flat, Gouraud, and Phong shading respectively**

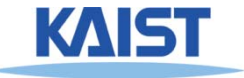

## **Flat Shading**

- **Th i l t h di th d The simplest shading method**
	- ● **Applies only one illumination calculation per face**
- **Illumination usually computed at the centroid of the face:**

$$
\text{cent}\,\text{roid}=\frac{1}{n}\sum_{i=1}^n p_i
$$

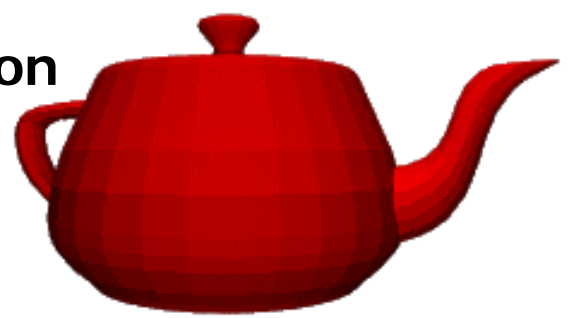

● **Issues?**

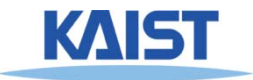

#### **Gouraud Shading**

**• Performs the illumination model on vertices** and interpolates the intensity of the **remaining points on the surface**

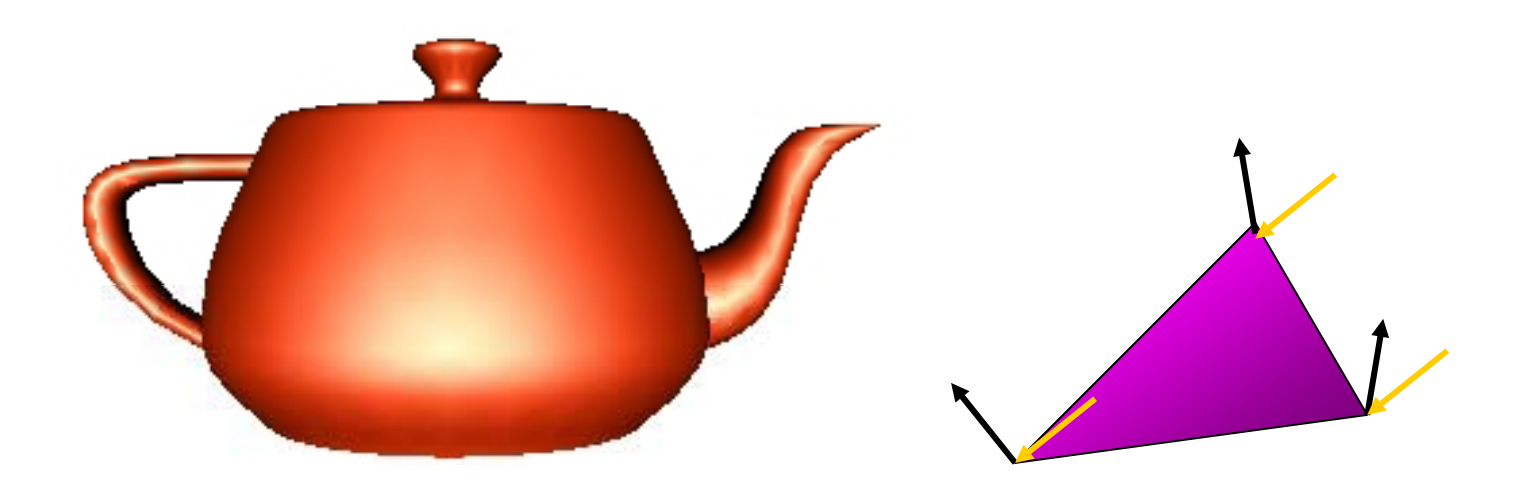

**Notice that facet artifacts are still visible**

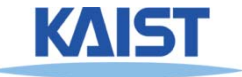

#### **Vertex Normals**

**lf** vertex normals are not provided **they can often be approximated by averaging the normals of the facets** which share the vertex

$$
n_{v}=\sum_{i=1}^{k}n_{\text{face},i}
$$

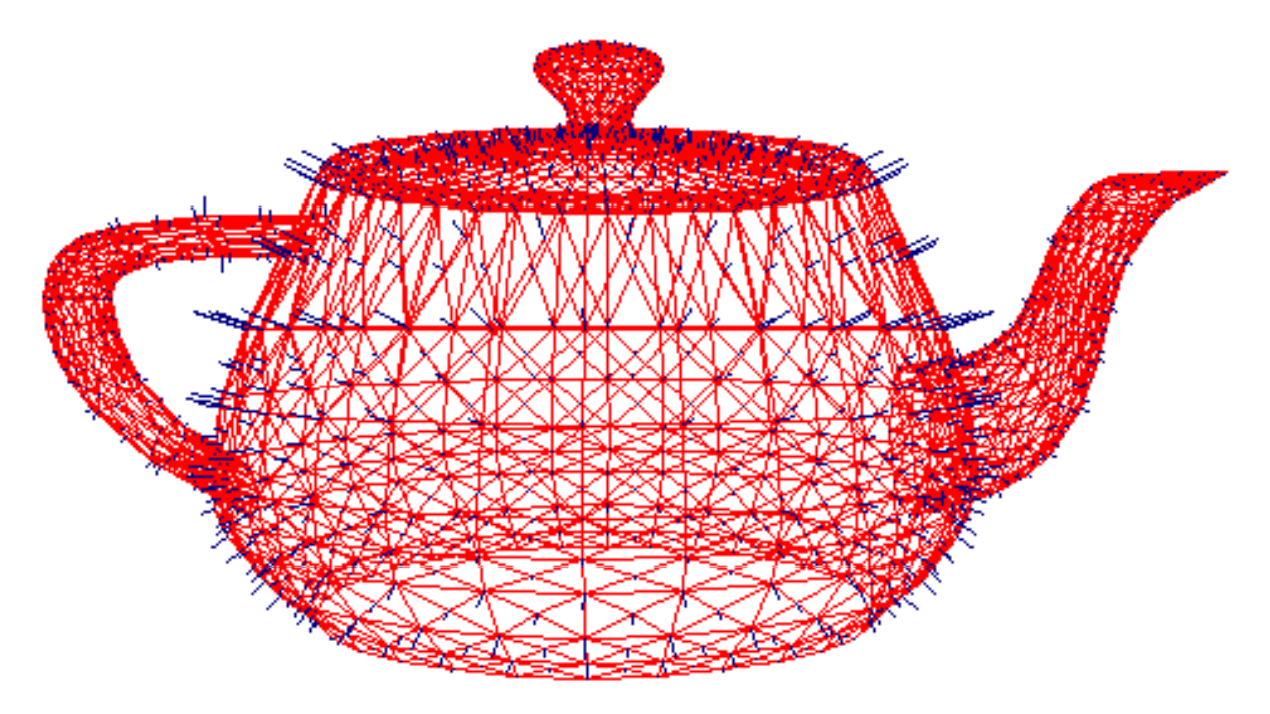

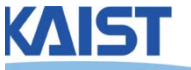

# **Phong Shading**

- **Surface normal is linearly interpolated interpolatedacross polygonal facets, and the illumination model is applied at every point**
	- **Not to be confused with Phong's illumination model**

- **Phong shading will usually result in <sup>a</sup> very shading very smooth appearance**
	- **However, evidence of the polygonal model can , p yg usually be seen along silhouettes**

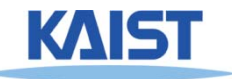

## **Local Illumination**

- Local illumination models compute the colors of **points on surfaces by considering only local properties:**
	- ●**Position of the point**
	- **Surface properties**
	- ●**Properties of any light affect it**
- **No other objects in the scene are considered neither as light blockers nor as reflectors**\_ \_ \_ \_ \_ \_ \_ \_ \_ \_ \_ \_ \_ \_ \_
- **Typical of immediate-mode renders such as OpenGL renders, as**

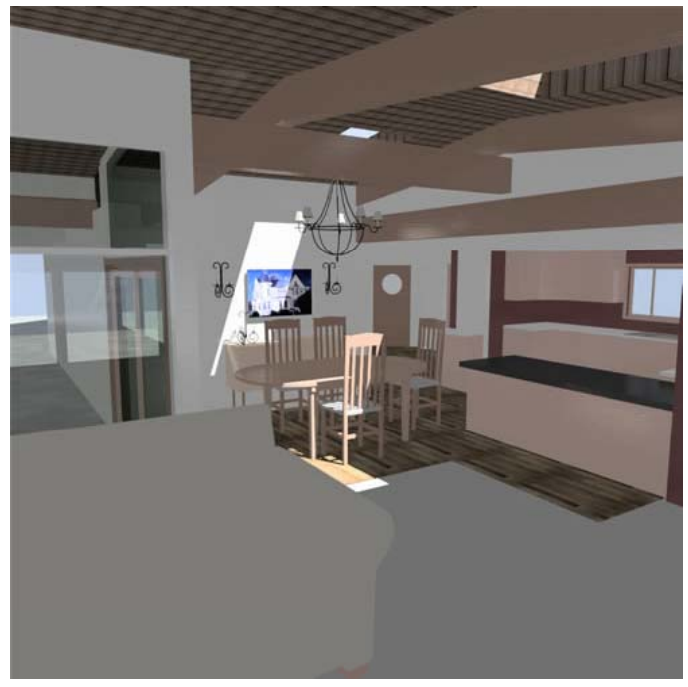

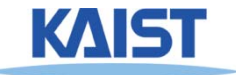

## **Global Illumination**

#### . In the real world, light takes indirect paths

- $\bullet$  **Light reflects off of other materials (possibly multiple ob j ) ects**
- ●**Light is blocked by other objects**
- ●**Light can be scattered**
- ●**Light can be focused**
- ●**Light can bend**

#### ● **Harder to model**

● **At each point we must consider not only every light source but and other point source, point that might have reflected light toward it**

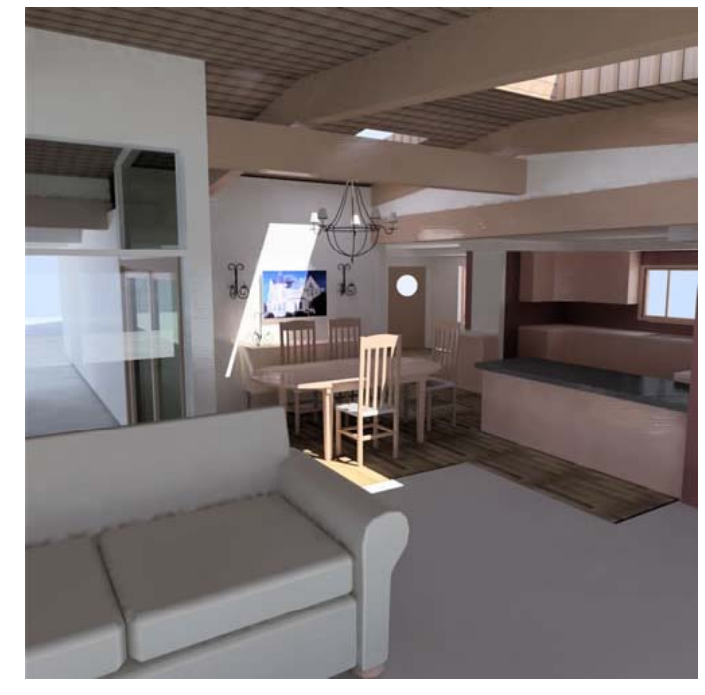

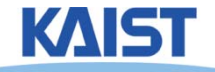

#### **Various Effects using Physicallybased Models**

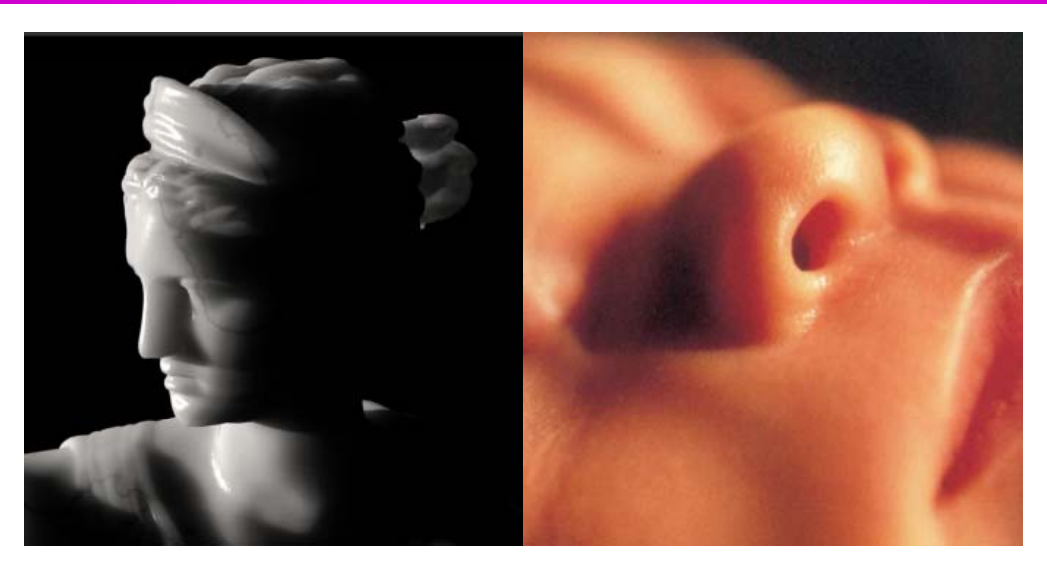

From slides of Pat Hanrahan

● **There are still many open problems to** accurately represent various natural **materials and efficiently render them**

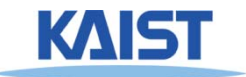

## **Course Objectives**

- **Know how to consider lights during rendering models**
	- **Light sources**
	- ●**Illumination models**
	- **Shading**
	- **Local vs. global illumination**

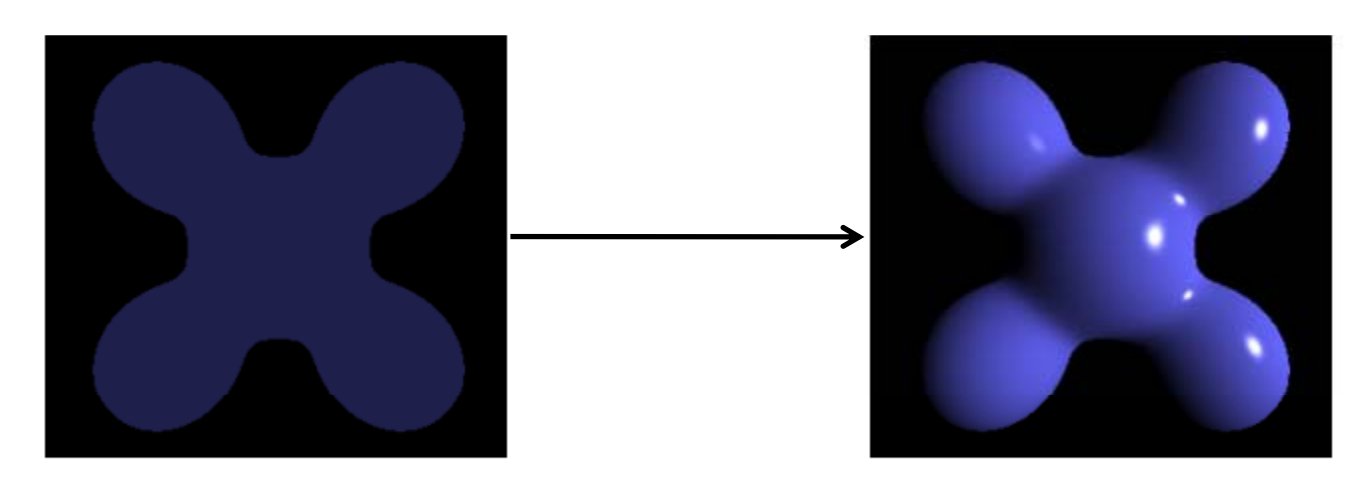

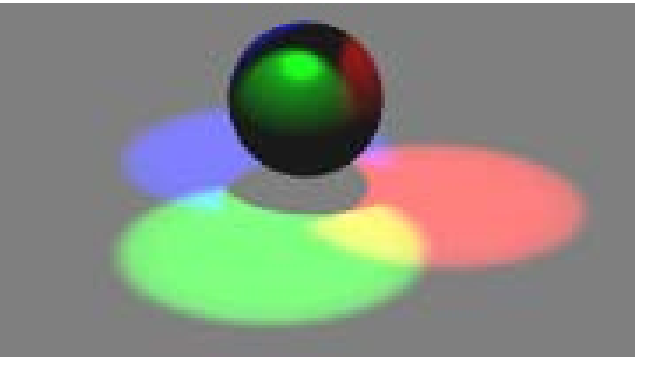

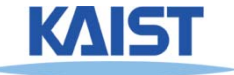

## **Reading Homework**

● **Read <sup>a</sup> chapter of "Texture Mapping"**

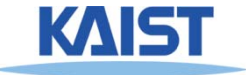

#### **Next Time**

● **Texture mapping**

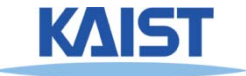